# **MODULE-2**

- **Loaders and Linkers: Basic Loader Functions,**
- **Machine Dependent Loader**
- **Features, Machine Independent Loader Features,**
- **Loader Design Options,**
- **Implementation Examples.**

# **Machine Independent Assembler Features**

These are the features which do not depend on the architecture of the machine. These are:

- **E** Literals
- **Expressions**
- **Program blocks**
- **Control sections**

## **Literals**

A literal is defined with a prefix = followed by a specification of the literal value.

Example:

```
45 001A ENDFIL LDA =C"EOF" 032010<br>-<br>-<br>93 002D *      LTORG =C"EOF" 454F46
```
The example above shows a 3-byte operand whose value is a character string EOF. The object code for the instruction is also mentioned. It shows the relative displacement value of the location where this value is stored. In the example the value is at location (002D) and hence the displacement value is (010).

As another example the given statement below shows a 1-byte literal with the hexadecimal value '05'.

## 215 1062 WLOOP TD =X"05" E32011

It is important to understand the difference between a constant defined as a literal and a constant defined as an immediate operand. In case of literals the assembler generates the specified value as a constant at some other memory location. In immediate mode the operand value is assembled as part of the instruction itself. Example

## 55 0020 LDA #03 010003

All the literal operands used in a program are gathered together into one or more literal pools. This is usually placed at the end of the program. The assembly listing of a program containing literals usually includes a listing of this literal pool, which shows the assigned addresses and the generated data values. In some cases it is placed at some other location in the object program. An assembler directive LTORG is used. Whenever the LTORG is encountered, it creates a literal pool that contains all the literal operands used since the beginning of the program. The literal pool definition is done after LTORG is encountered. It is better to place the literals close to the instructions.

A literal table is created for the literals which are used in the program. The literal table contains the literal name, operand value and length. The literal table is usually created as a hash table on the literal name.

## **Implementation of Literals:**

#### During Pass-1:

The literal encountered is searched in the literal table. If the literal already exists, no action is taken; if it is not present, the literal is added to the LITTAB and for the address value, it waits till it encounters LTORG for literal definition. When Pass 1 encounters a LTORG statement or the end of the program, the assembler makes a scan of the literal table. At this time each literal currently in the table is assigned an address. As addresses are assigned, the location counter is updated to reflect the number of bytes occupied by each literal.

#### During Pass-2:

The assembler searches the LITTAB for each literal encountered in the instruction and replaces it with its equivalent value as if these values are generated by BYTE or WORD. If a literal represents an address in the program, the assembler must generate a modification relocation for, if it all it gets affected due to relocation. The following figure shows the difference between the SYMTAB and LITTAB.

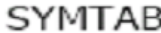

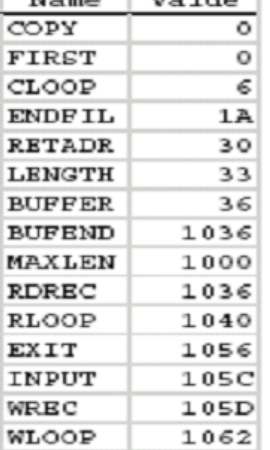

 $M = ma$ 

 $V = 3 \times 2$ 

**I TTTAB** 

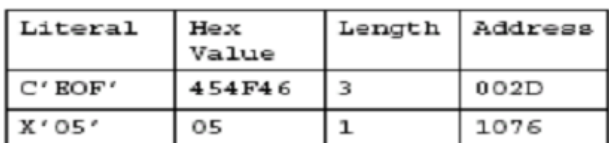

#### **Symbol-Defining Statements:**

#### **EQU Statement:**

Most assemblers provide an assembler directive that allows the programmer to define symbols and specify their values. The directive used for this EQU (Equate). The general form of the statement is

Symbol EQU value

This statement defines the given symbol (i.e., entering in the SYMTAB) and assigning to it the value specified. The value can be a constant or an expression involving constants and any othersymbol which is already defined. One common usage is to define symbolic names that can be used to improve readability in place of numeric values.

For example

+LDT #4096

This loads the register T with immediate value 4096, this does not clearly show what exactly this value indicates. If a statement is included as:

MAXLEN EQU 4096 and then

+LDT #MAXLEN

Then it clearly indicates that the value of MAXLEN is some maximum length value. When the assembler encounters EQU statement, it enters the symbol MAXLEN along with its value in the symbol table. During LDT the assembler searches the SYMTAB for its entry and its equivalent value as the operand in the instruction. The object code generated is the same for both the options discussed, but is easier to understand. If the maximum length is changed from 4096 to 1024, it is difficult to change if it is mentioned as an immediate value wherever required in the instructions. We have to scan the whole program and make changes wherever 4096 is used. If we mention this value in the instruction through the symbol defined by EQU, we may not have to search the whole program but change only the value of MAXLENGTH in the EQU statement (only once).

#### **ORG Statement:**

This directive can be used to indirectly assign values to the symbols. The directive is usually called ORG (for origin). Its general format is:

ORG value

where value is a constant or an expression involving constants and previously defined symbols.

When this statement is encountered during assembly of a program, the assembler resets its location counter (LOCCTR) to the specified value. Since the values of symbols used as labels are taken from LOCCTR, the ORG statement will affect the values of all labels defined until the next ORG is encountered. ORG is used to control assignment storage in the object program.Sometimes altering the values may result in incorrect assembly.

ORG can be useful in label definition. Suppose we need to define a symbol table with the following structure:

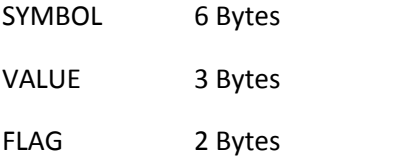

The table looks like the one given below.

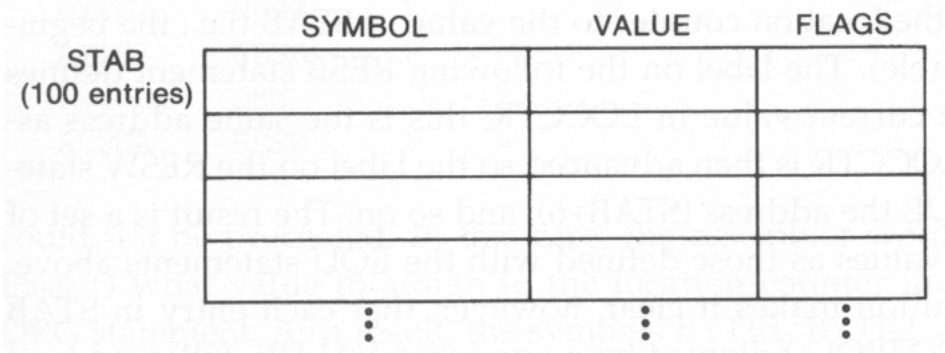

The symbol field contains a 6-byte user-defined symbol; VALUE is a one-word representation of the value assigned to the symbol; FLAG is a 2-byte field specifies symbol type and other information. The space for the table can be reserved by the statement:

STAB RESB 1100

If we want to refer to the entries of the table using indexed addressing, place the offset value of the desired entry from the beginning of the table in the index register. To refer to the fields SYMBOL, VALUE, and FLAGS individually, we need to assign the values first as shown below:

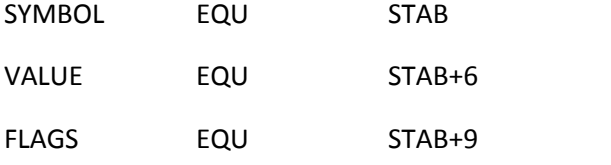

To retrieve the VALUE field from the table indicated by register X, we can write a statement:

LDA VALUE, X

The same thing can also be done using ORG statement in the following way:

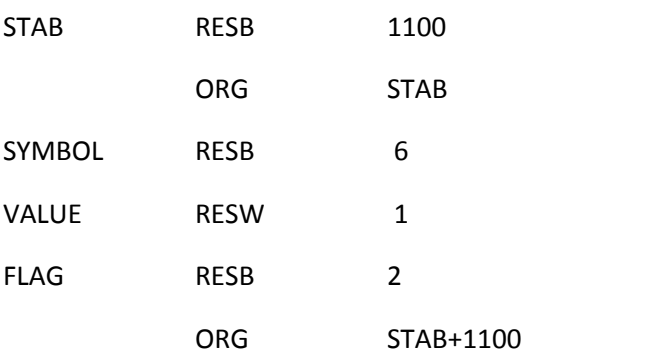

The first statement allocates 1100 bytes of memory assigned to label STAB. In the second statement the ORG statement initializes the location counter to the value of STAB. Now the LOCCTR points to STAB. The next three lines assign appropriate memory storage to each of SYMBOL, VALUE and FLAG symbols. The last ORG statement reinitializes the LOCCTR to a new value after skipping the required number of memory for the table STAB (i.e., STAB+1100).

While using ORG, the symbol occurring in the statement should be predefined as is required in EQU statement. For example for the sequence of statements below:

ORG ALPHA

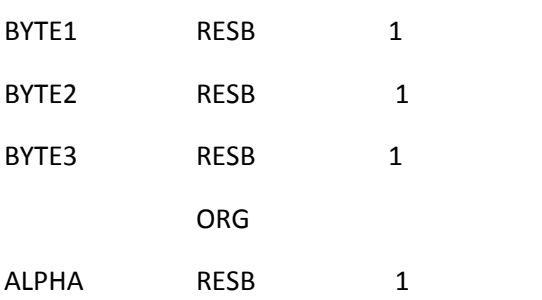

The sequence could not be processed as the symbol used to assign the new location counter value is not defined. In first pass, as the assembler would not know what value to assign to ALPHA, the other symbol in the next lines also could not be defined in the symbol table. This is a kind of problem of the forward reference.

## **EXPRESSIONS:**

Assemblers also allow use of expressions in place of operands in the instruction. Each such expression must be evaluated to generate a single operand value or address. Assemblers generally arithmetic expressions formed according to the normal rules using arithmetic operators  $+$ ,  $-$ ,  $\prime$ ,  $\prime$ . Division is usually defined to produce an integer result. Individual terms may be constants, userdefined symbols, or special terms. The only special term used is \* ( the current value of location counter) which indicates the value of the next unassigned memory location. Thus the statement

BUFFEND EQU \*

Assigns a value to BUFFEND, which is the address of the next byte following the buffer area. Some values in the object program are relative to the beginning of the program and some are absolute (independent of the program location, like constants). Hence, expressions are classified as either absolute expression or relative expressions depending on the type of value they produce.

**Absolute Expressions:** The expression that uses only absolute terms is absolute expression. Absolute expression may contain relative term provided the relative terms occur in pairs with opposite signs for each pair. Example:

#### MAXLEN EQU BUFEND-BUFFER

In the above instruction the difference in the expression gives a value that does not depend on the location of the program and hence gives an absolute immaterial o the relocation of the program. The expression can have only absolute terms. Example:

MAXLEN EQU 1000

**Relative Expressions:** All the relative terms except one can be paired as described in "absolute". The remaining unpaired relative term must have a positive sign. Example:

STAB EQU OPTAB + (BUFEND – BUFFER)

Handling the type of expressions: to find the type of expression, we must keep track the type of symbols used. This can be achieved by defining the type in the symbol table against each of the symbol as shown in the table below:

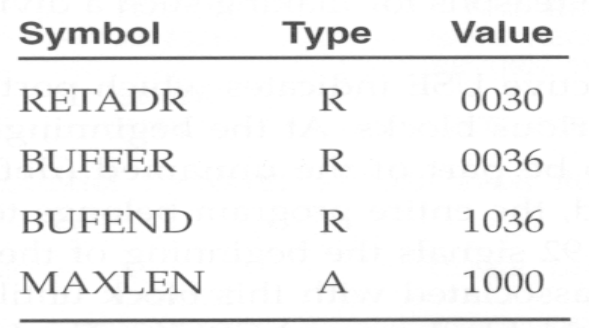

## **Program Blocks:**

Program blocks allow the generated machine instructions and data to appear in the object program in a different order by Separating blocks for storing code, data, stack, and larger data block.

Assembler Directive USE:

USE [blockname]

At the beginning, statements are assumed to be part of the unnamed (default) block. If no USE statements are included, the entire program belongs to this single block. Each program block may actually contain several separate segments of the source program. Assemblers rearrange these segments to gather together the pieces of each block and assign address. Separate the program into blocks in a particular order. Large buffer area is moved to the end of the object program. Program readability is better if data areas are placed in the source program close to the statements that reference them.

In the example below three blocks are used :

- Default: executable instructions
- **CDATA: all data areas that are less in length**
- CBLKS: all data areas that consists of larger blocks of memory

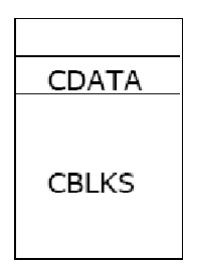

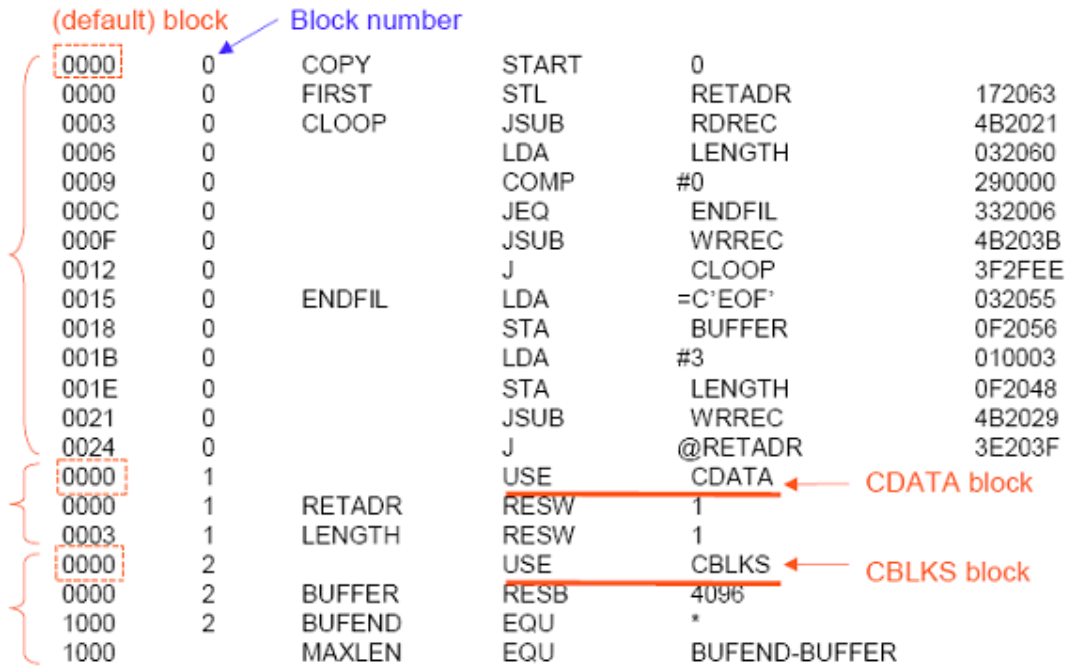

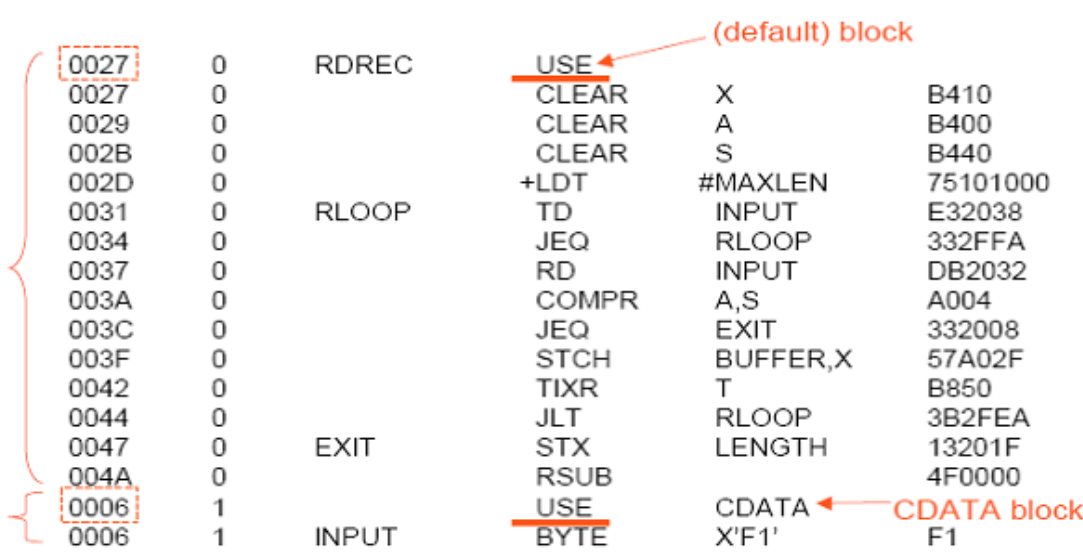

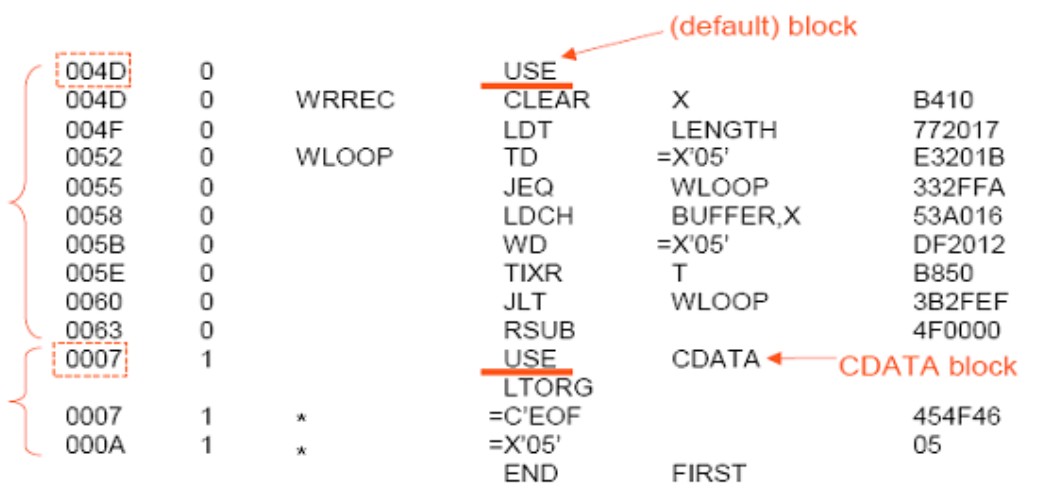

## **Arranging code into program blocks:**

#### Pass 1

A separate location counter for each program block is maintained.

Save and restore LOCCTR when switching between blocks.

At the beginning of a block, LOCCTR is set to 0.

Assign each label an address relative to the start of the block.

Store the block name or number in the SYMTAB along with the assigned relative address of the label

Indicate the block length as the latest value of LOCCTR for each block at the end of Pass1

Assign to each block a starting address in the object program by concatenating the program blocks in a particular order

## Pass 2

Calculate the address for each symbol relative to the start of the object program by adding The location of the symbol relative to the start of its block

The starting address of this block

## **Control Sections:**

A control section is a part of the program that maintains its identity after assembly; each control section can be loaded and relocated independently of the others. Different control sections are most often used for subroutines or other logical subdivisions. The programmer can assemble, load, and manipulate each of these control sections separately.

Because of this, there should be some means for linking control sections together. For example, instructions in one control section may refer to the data or instructions of other control sections. Since control sections are independently loaded and relocated, the assembler is unable to process these references in the usual way. Such references between different control sections are called external references.

The assembler generates the information about each of the external references that will allow the loader to perform the required linking. When a program is written using multiple control sections, the beginning of each of the control section is indicated by an assembler directive assembler directive: CSECT

The syntax :

#### **secname CSECT**

#### separate location counter for each control section

Control sections differ from program blocks in that they are handled separately by the assembler. Symbols that are defined in one control section may not be used directly another control section; they must be identified as external reference for the loader to handle. The external references are indicated by two assembler directives:

EXTDEF (external Definition):

It is the statement in a control section, names symbols that are defined in this section but may be used by other control sections. Control section names do not need to be named in the EXTREF as they are automatically considered as external symbols.

## EXTREF (external Reference):

It names symbols that are used in this section but are defined in some other control section.

The order in which these symbols are listed is not significant. The assembler must include proper information about the external references in the object program that will cause the loader to insert the proper value where they are required.

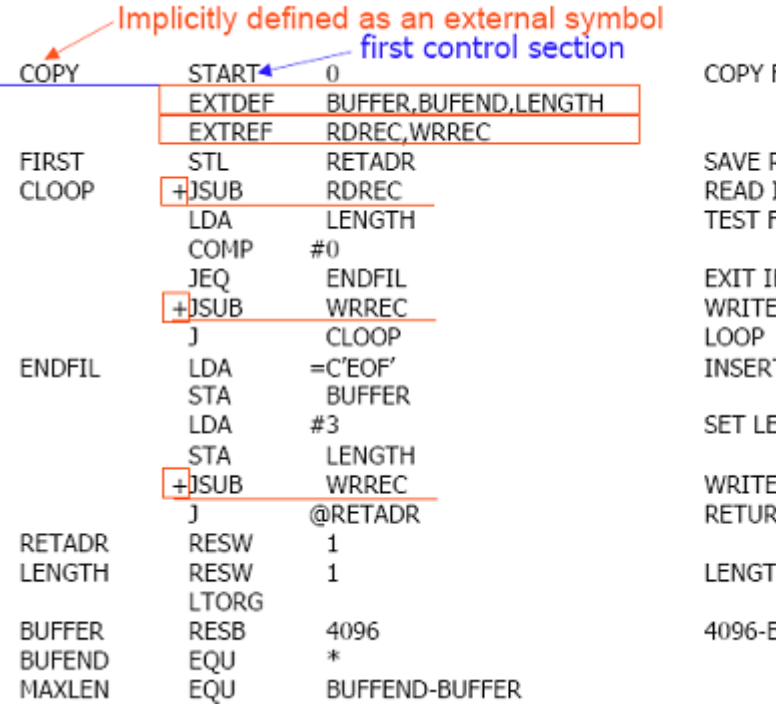

FILE FROM INPUT TO OUTPUT

RETURN ADDRESS INPUT RECORD FOR EOF (LENGTH=0)

F EOF FOUND **OUTPUT RECORD** T END OF FILE MARKER

 $ENGTH = 3$ 

EOF IN TO CALLER

**H OF RECORD** 

BYTE BUFFER AREA

#### Implicitly defined as an external symbol second control section SECT

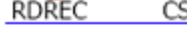

## SUBROUTINE TO READ RECORD INTO BUFFER

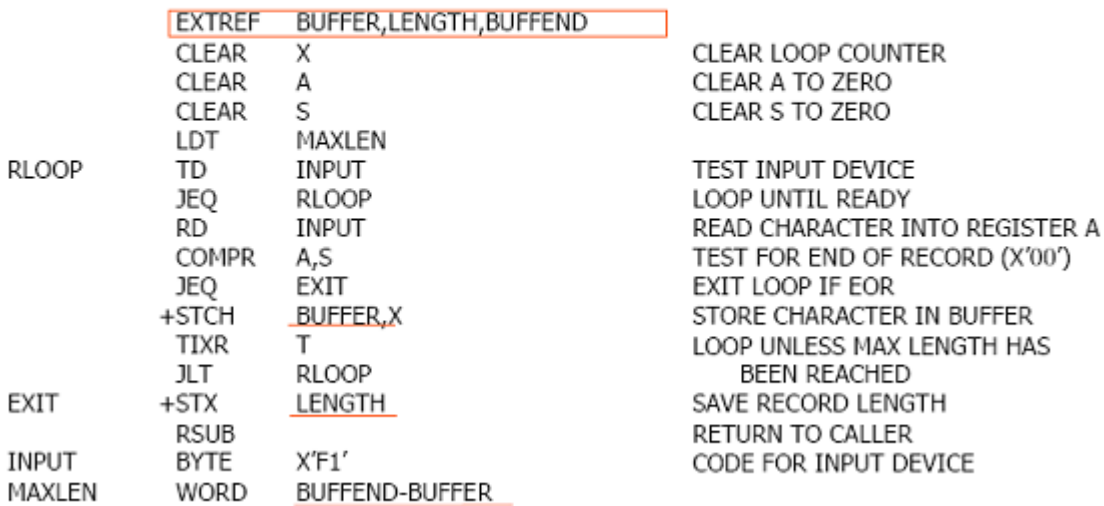

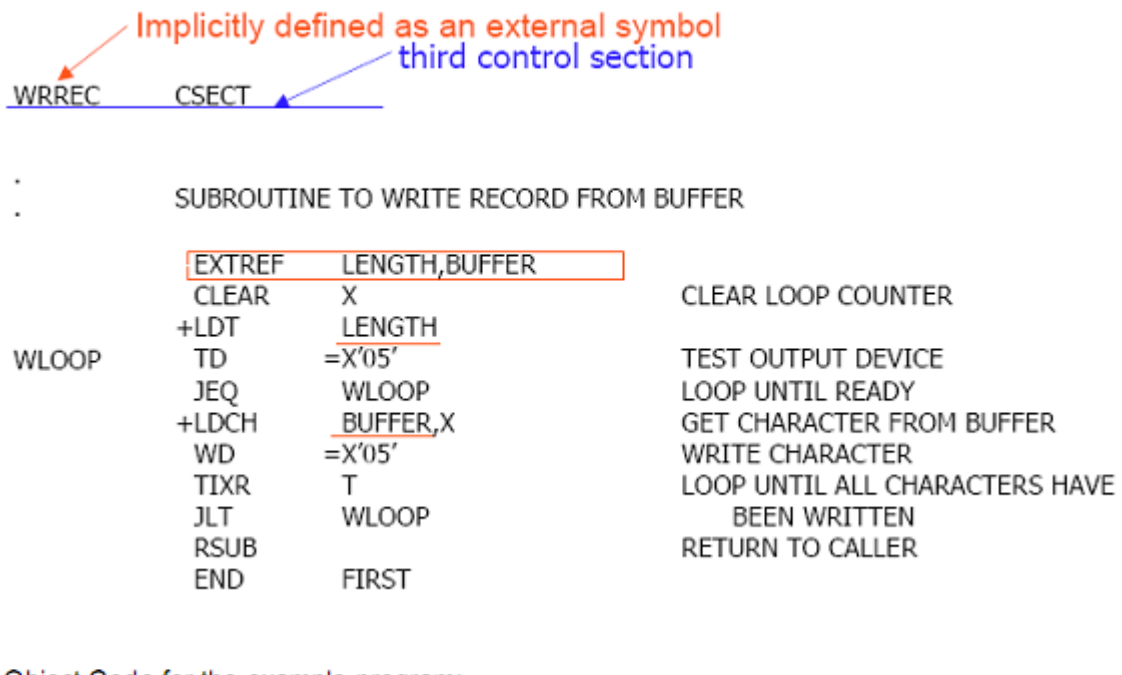

## Object Code for the example program:

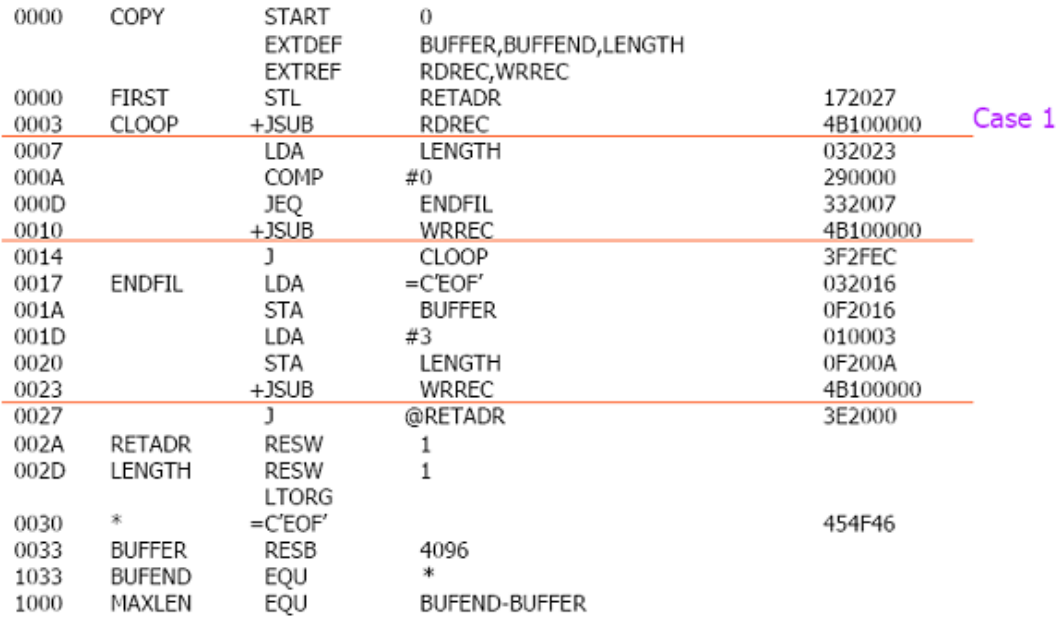

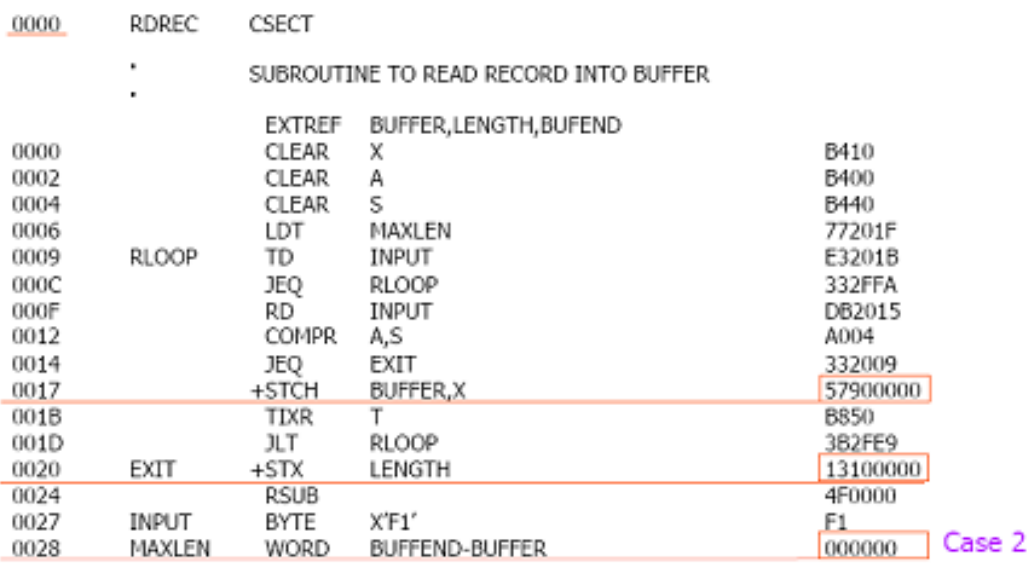

0000 WRREC CSECT

#### SUBROUTINE TO WRITE RECORD FROM BUFFER

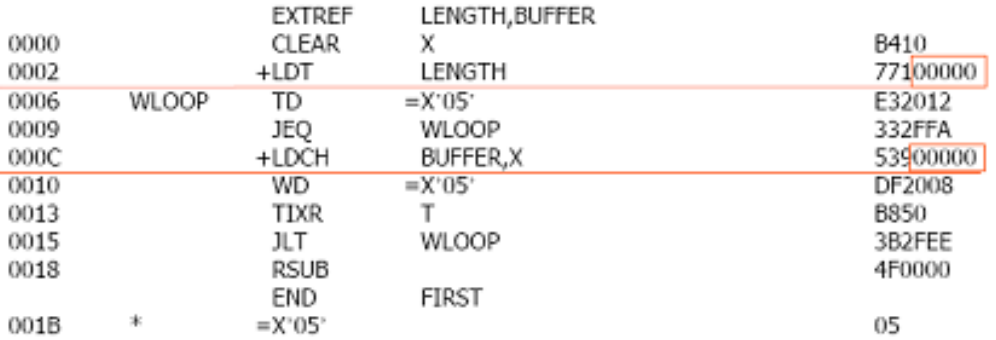

The assembler must also include information in the object program that will cause the loader to insert the proper value where they are required. The assembler maintains two new record in the object code and a changed version of modification record.

#### **Define record (EXTDEF)**

Col. 1 D

Col. 2-7 Name of external symbol defined in this control section

Col. 8-13 Relative address within this control section (hexadecimal)

Col.14-73 Repeat information in Col. 2-13 for other external symbols

#### **Refer record (EXTREF)**

Col. 1 R

Col. 2-7 Name of external symbol referred to in this control section

Col. 8-73 Name of other external reference symbols

## **Modification record**

Col. 1 M

Col. 2-7 Starting address of the field to be modified (hexadecimal)

Col. 8-9 Length of the field to be modified, in half-bytes (hexadecimal)

Col.11-16 External symbol whose value is to be added to or subtracted from the indicated field

A define record gives information about the external symbols that are defined in this control section, i.e., symbols named by EXTDEF.

A refer record lists the symbols that are used as external references by the control section, i.e., symbols named by EXTREF.

The new items in the modification record specify the modification to be performed: adding or subtracting the value of some external symbol. The symbol used for modification my be defined either in this control section or in another section.

The object program is shown below. There is a separate object program for each of the control sections. In the Define Record and refer record the symbols named in EXTDEF and EXTREF are included.

In the case of Define, the record also indicates the relative address of each external symbol within the control section.

For EXTREF symbols, no address information is available. These symbols are simply named in the Refer record.

## **COPY**

HCOPY 000000001033 DBUFFER000033BUFEND001033LENGTH00002D **RRDREC WRREC** T0000001D1720274B1000000320232900003320074B1000003F2FEC0320160F2016 T00001D0D0100030F200A4B1000003E2000 T00003003454F46 M00000405+RDREC MO0001105+WRREC M00002405+WRREC E000000

**RDREC** HRDREC 00000000002B **RBUFFERLENGTHBUFEND** T0000001DB410B400B44077201FE3201B332FFADB2015A00433200957900000B850 T00001D0E3B2FE9131000004F0000F1000000 **M00001805+BUFFER M00002105+LENGTH** M00002806+BUFEND **BUFEND - BUFFER M00002806-BUFFER** Е **WRREC** HWRREC 00000000001C **RLENGTHBUFFER** T0000001CB41077100000E3201232FFA53900000DF2008B8503B2FEE4F000005 **M00000305+LENGTH** MO0000D05+BUFFER Έ

# **Assembler Design Options**

## **One and Multi-Pass Assembler**

- So far, we have presented the design and implementation of a two-pass assembler.
- Here, we will present the design and implementation of
	- One-pass assembler
		- If avoiding a second pass over the source program is necessary or desirable.
	- Multi-pass assembler
		- Allow forward references during symbol definition.

#### **One-Pass Assembler**

- The main problem is about forward reference.
- Eliminating forward reference to data items can be easily done.
	- Simply ask the programmer to define variables before using them.
- However, eliminating forward reference to instruction cannot be easily done.
	- Sometimes your program needs a forward jump.
	- Asking your program to use only backward jumps is too restrictive.

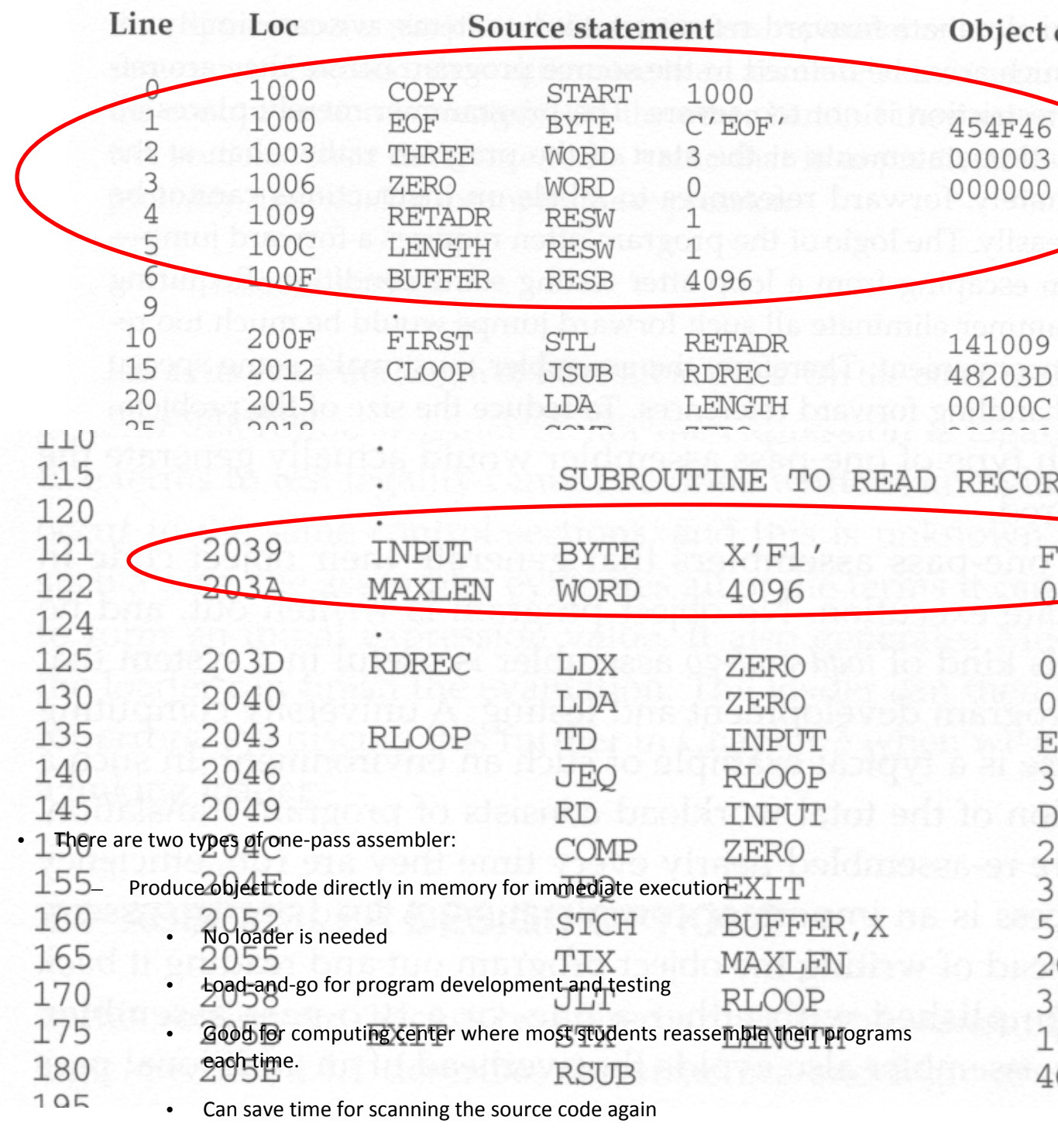

– Produce the usual kind of object program for later execution

# **Internal Implementation**

- The assembler generate object code instructions as it scans the source program.
- If an instruction operand is a symbol that has not yet been defined, the operand address is omitted when the instruction is assembled.
- The symbol used as an operand is entered into the symbol table.
- This entry is flagged to indicate that the symbol is undefined yet.
- The address of the operand field of the instruction that refers to the undefined symbol is added to a list of forward references associated with the symbol table entry.
- When the definition of the symbol is encountered, the forward reference list for that symbol is scanned, and the proper address is inserted into any instruction previously generated.

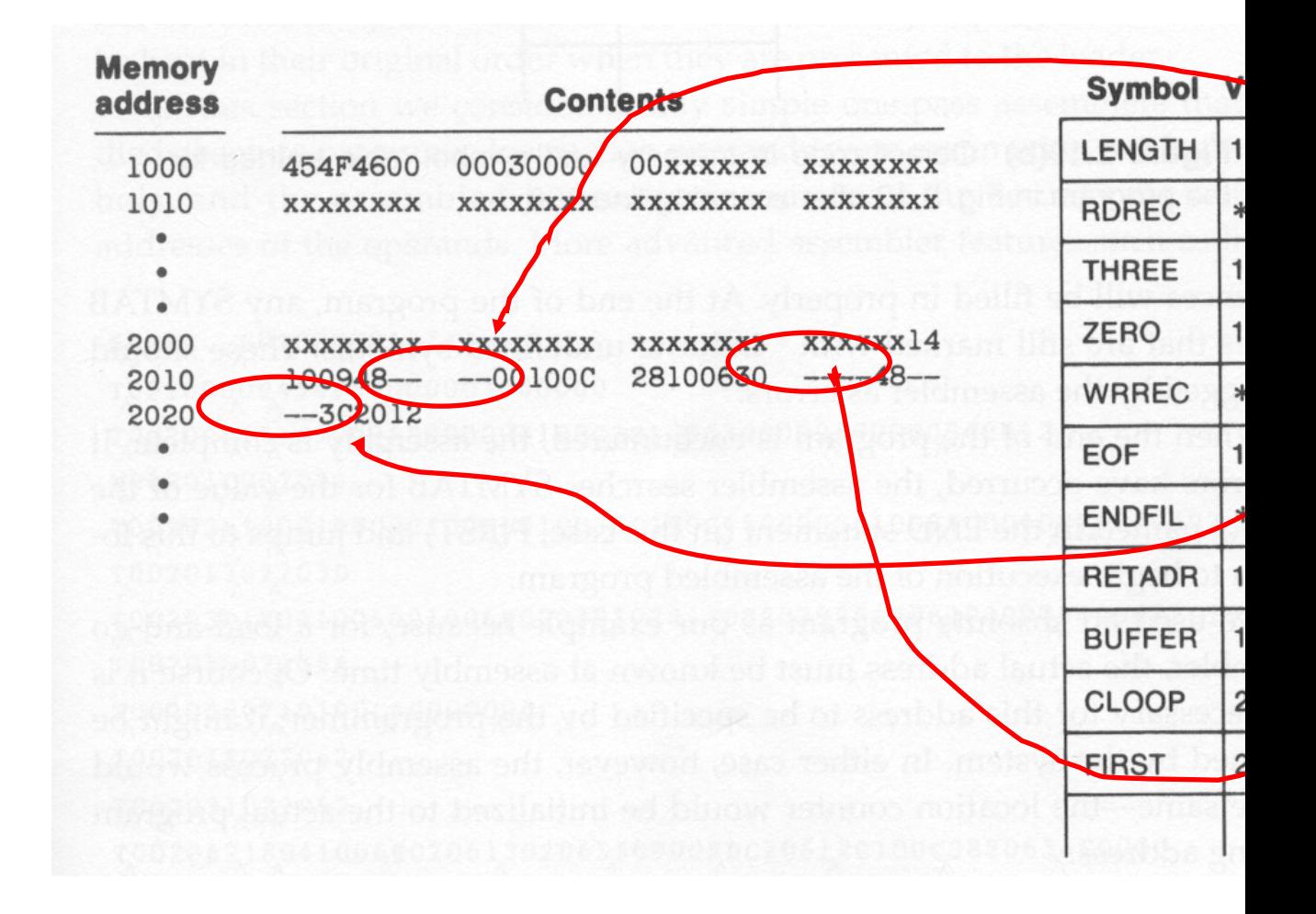

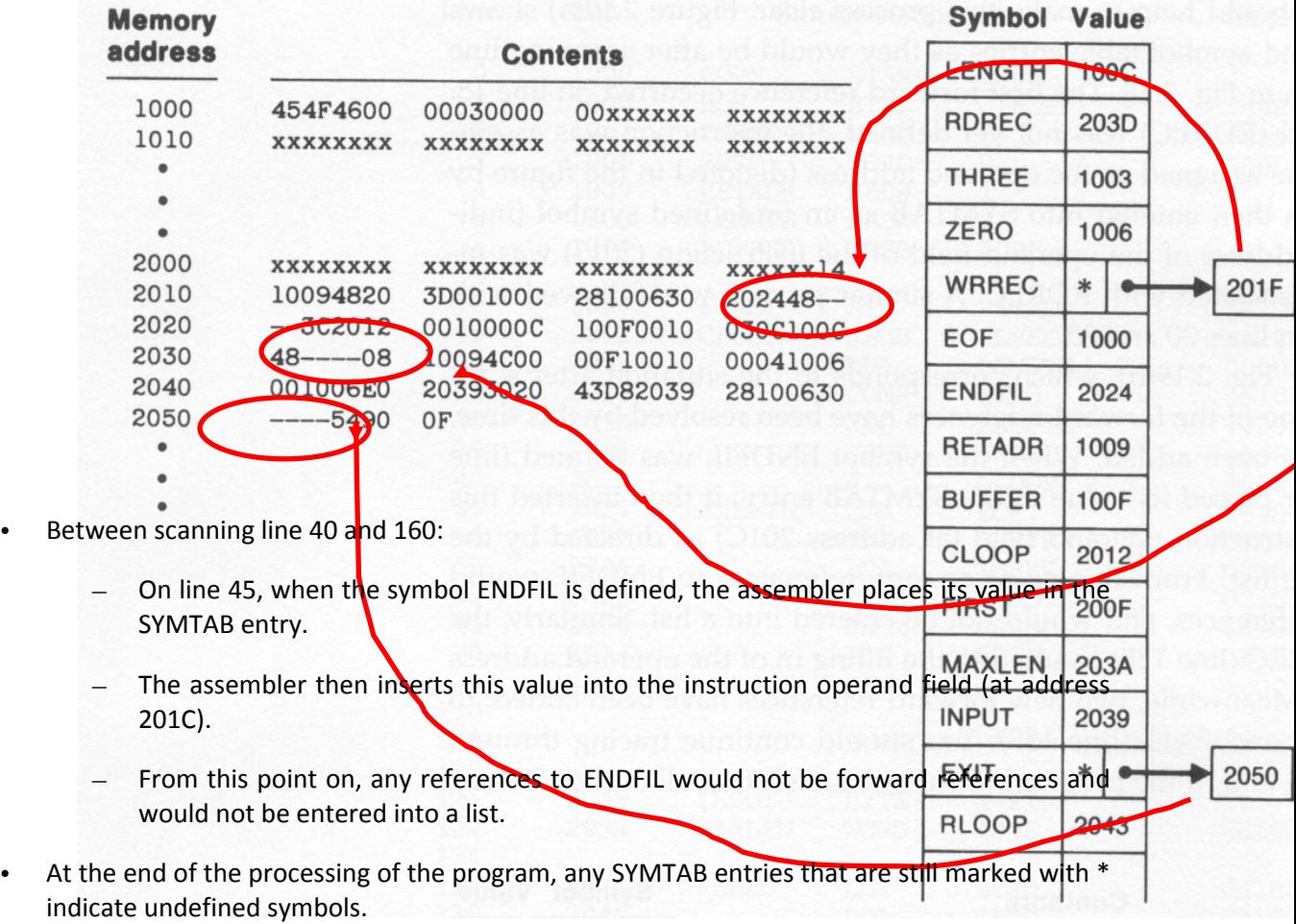

– These should be flagged by the assembler as errors.

### **Multi-Pass Assembler**

• If we use a two-pass assembler, the following symbol definition cannot be allowed.

ALPHA EQU BETA BETA EQU DELTA DELTA RESW 1

- This is because ALPHA and BETA cannot be defined in pass 1. Actually, if we allow multi-pass processing, DELTA is defined in pass 1, BETA is defined in pass 2, and ALPHA is defined in pass 3, and the above definitions can be allowed.
- This is the motivation for using a multi-pass assembler.
- It is unnecessary for a multi-pass assembler to make more than two passes over the entire program.
- Instead, only the parts of the program involving forward references need to be processed in multiple passes.
- The method presented here can be used to process any kind of forward references.

#### **Multi-Pass Assembler Implementation**

#### **Steps:**

- Use a symbol table to store symbols that are not totally defined yet.
- For a undefined symbol, in its entry,
	- We store the names and the number of undefined symbols which contribute to the calculation of its value.
	- We also keep a list of symbols whose values depend on the defined value of this symbol.
- When a symbol becomes defined, we use its value to reevaluate the values of all of the symbols that are kept in this list.
- The above step is performed recursively.

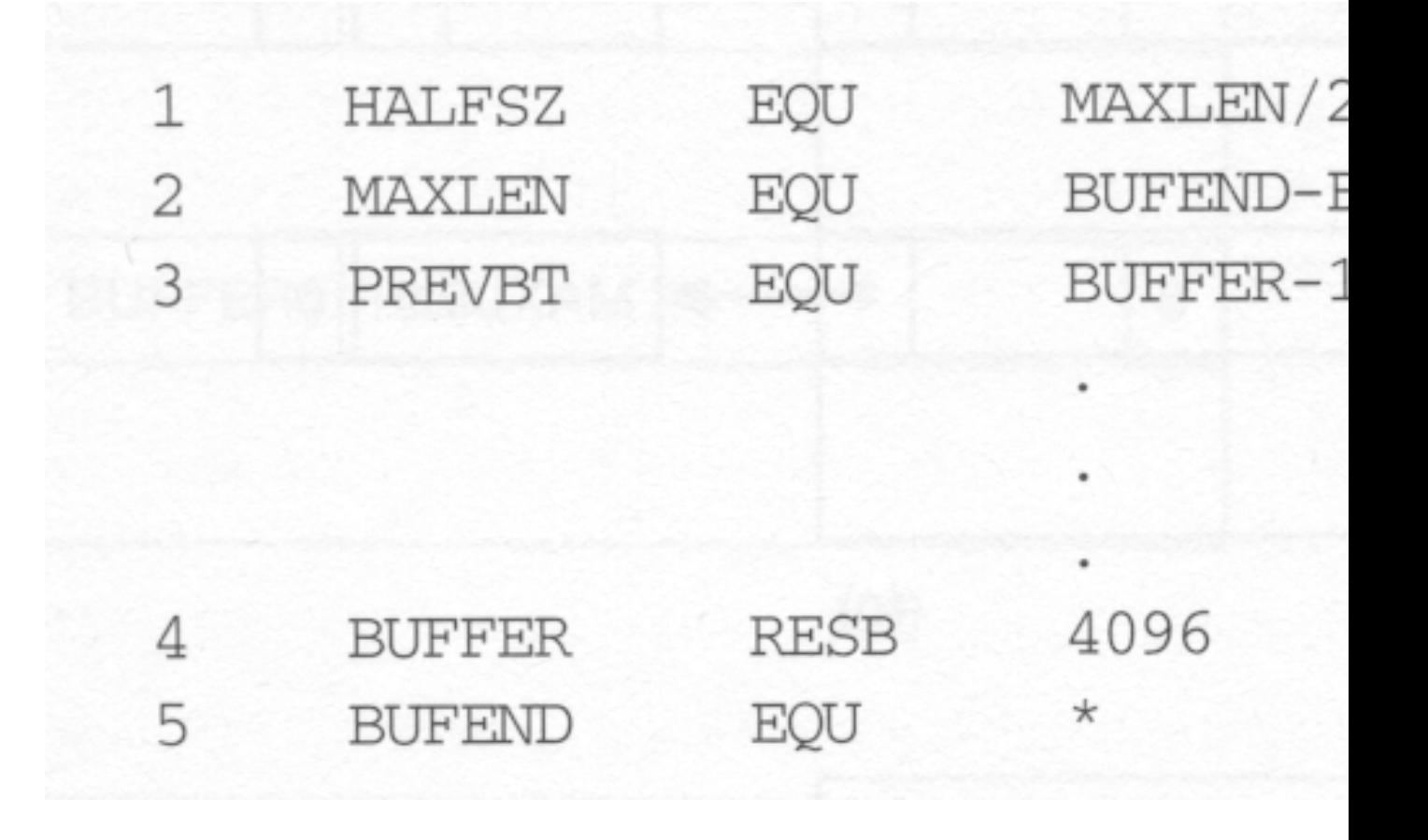

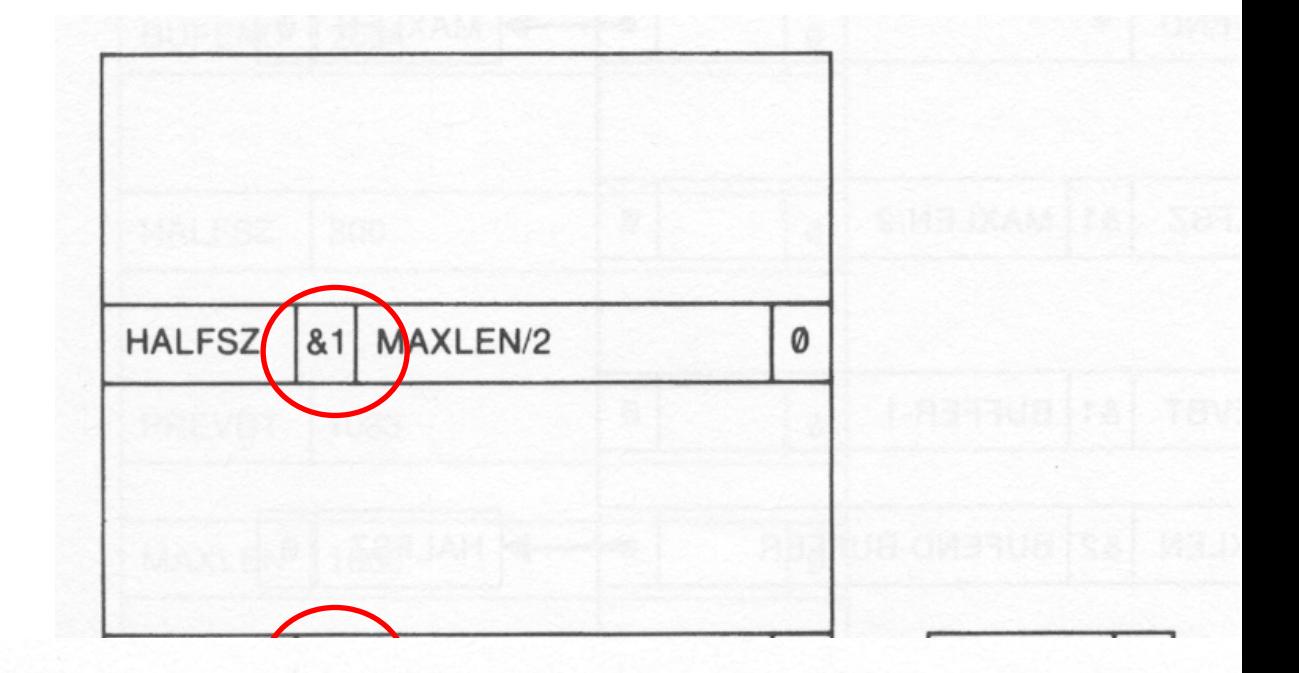

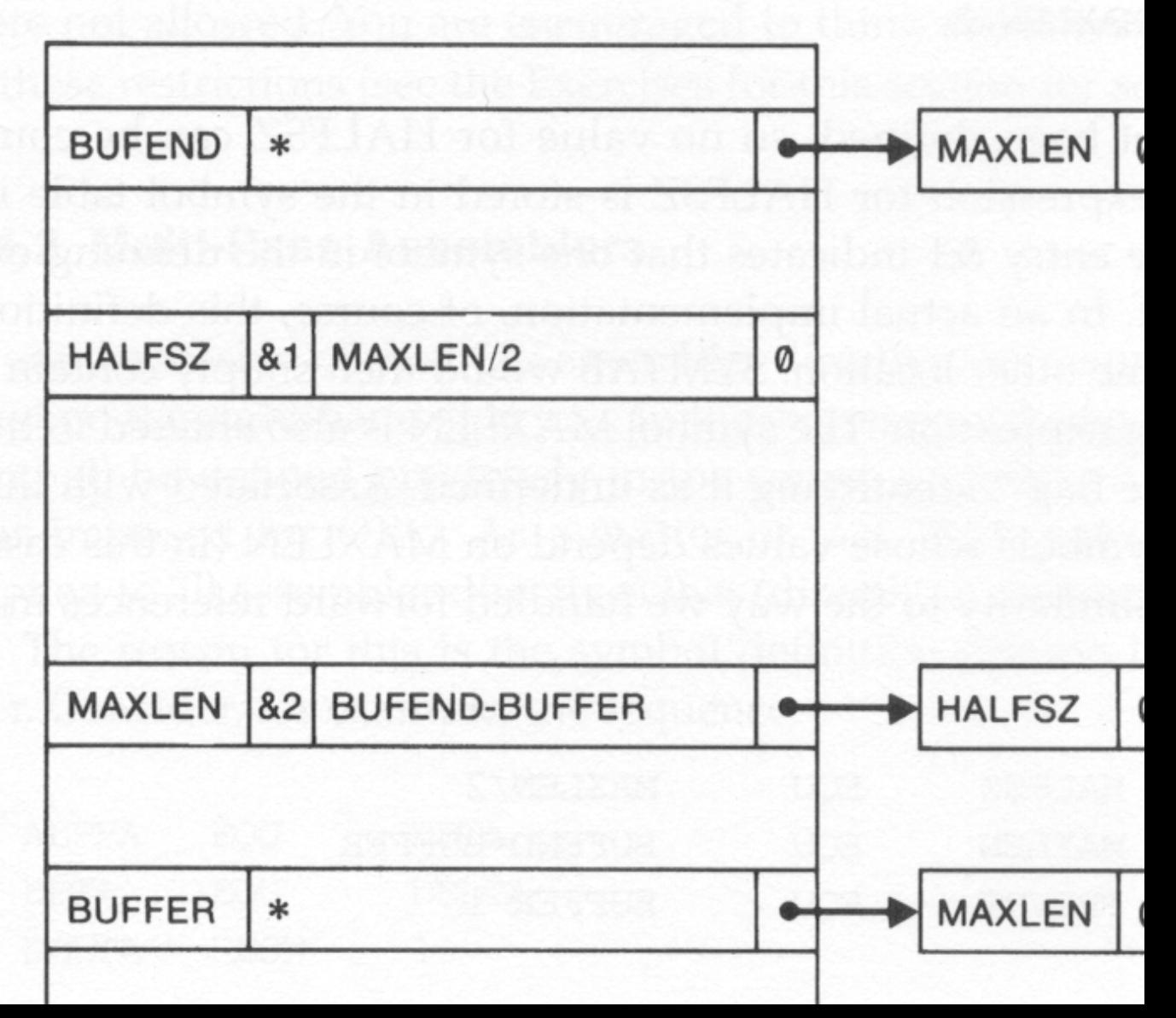

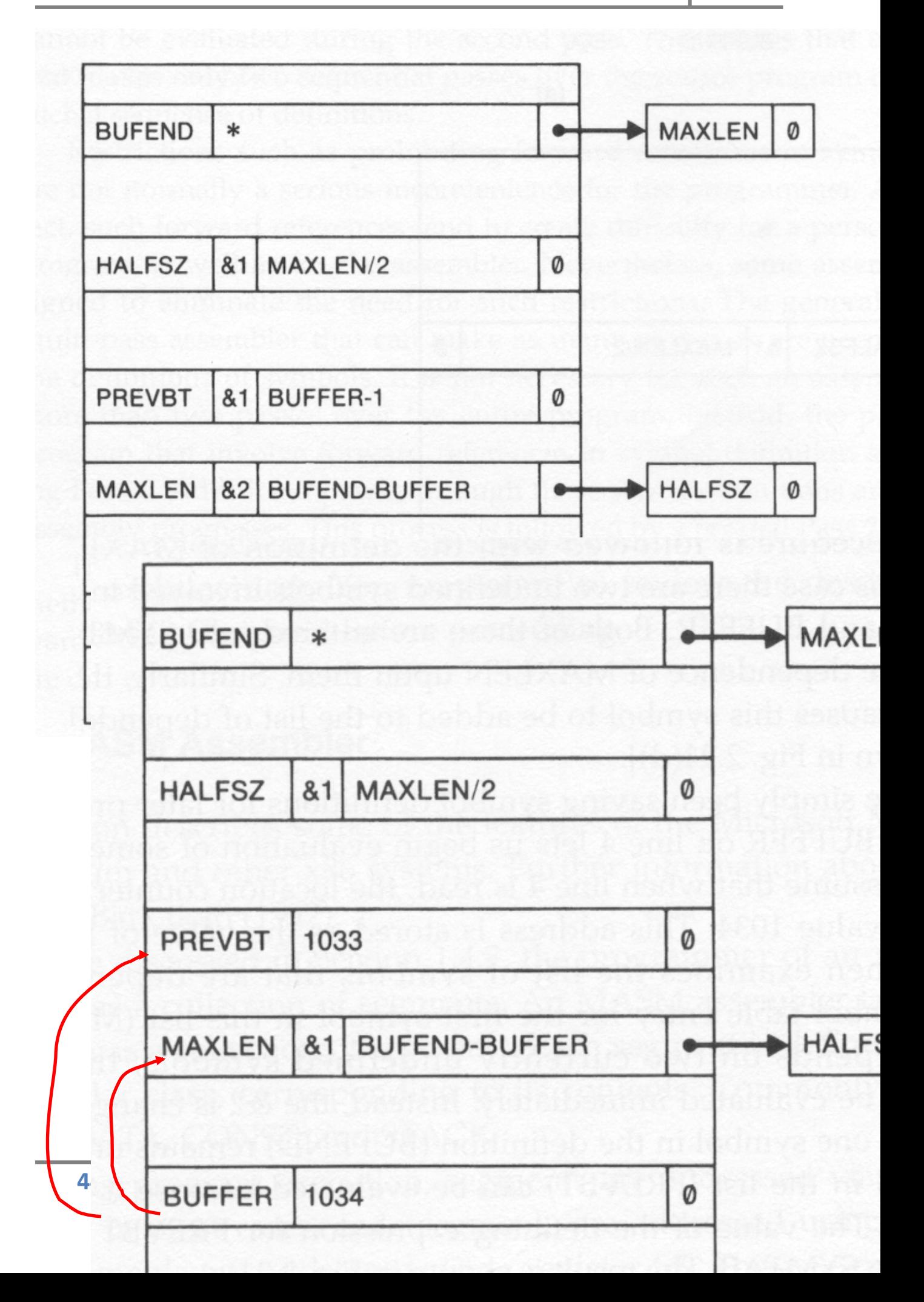

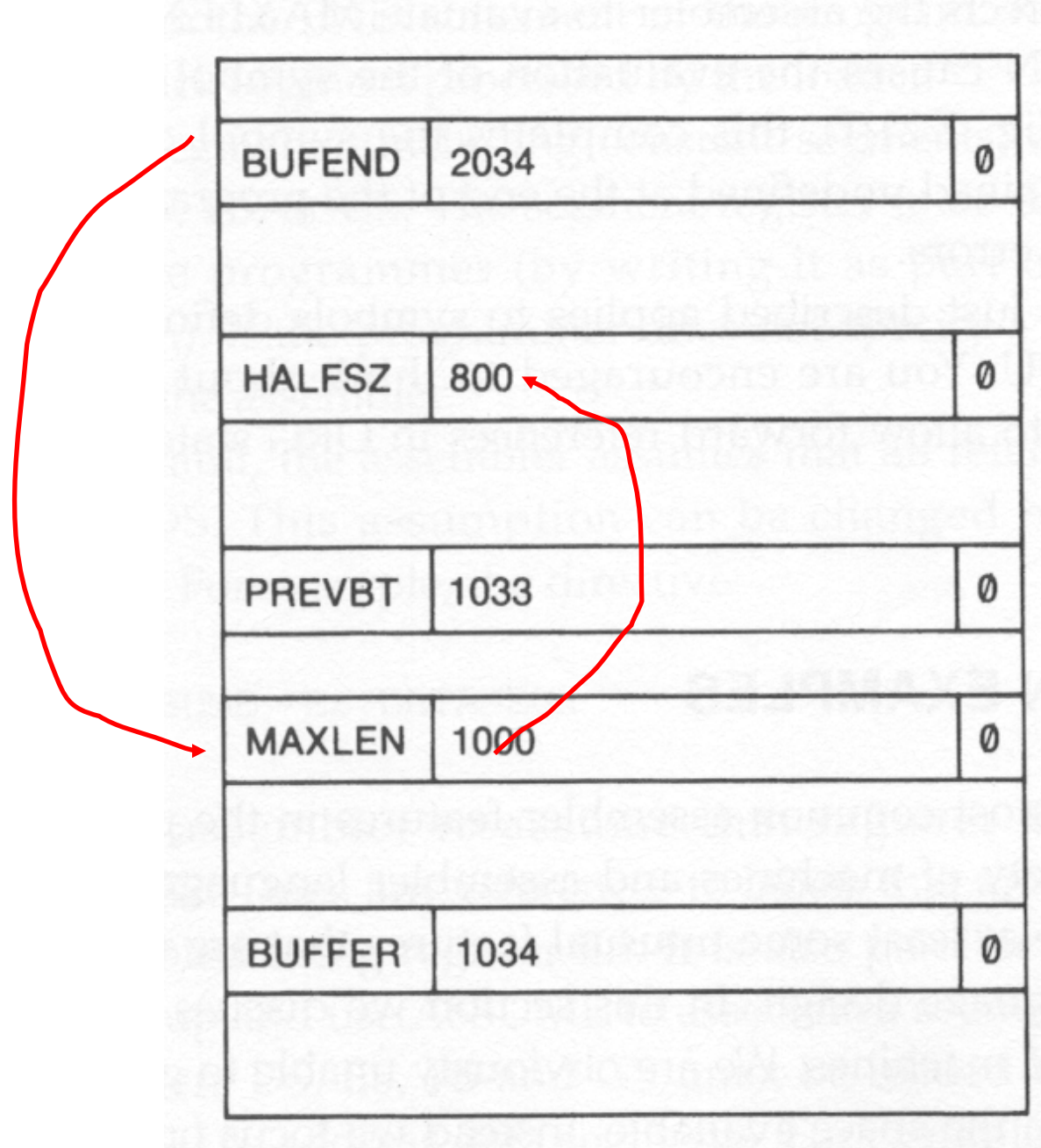